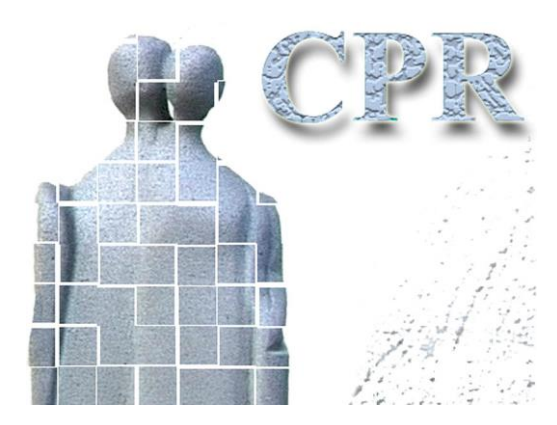

**Håndbog**

**Til**

**CPR services**

**Bilag 5**

**Logon og generel brug af CPR-services; programmeringsvejledning**

**CPR-kontoret** Hjemmeside: www.cpr.dk

 $H$ åndbog til CPR services

#### *Dokumentoplysninger*

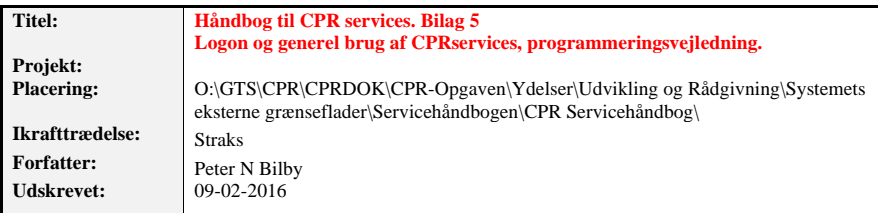

# **Dokumentlog**

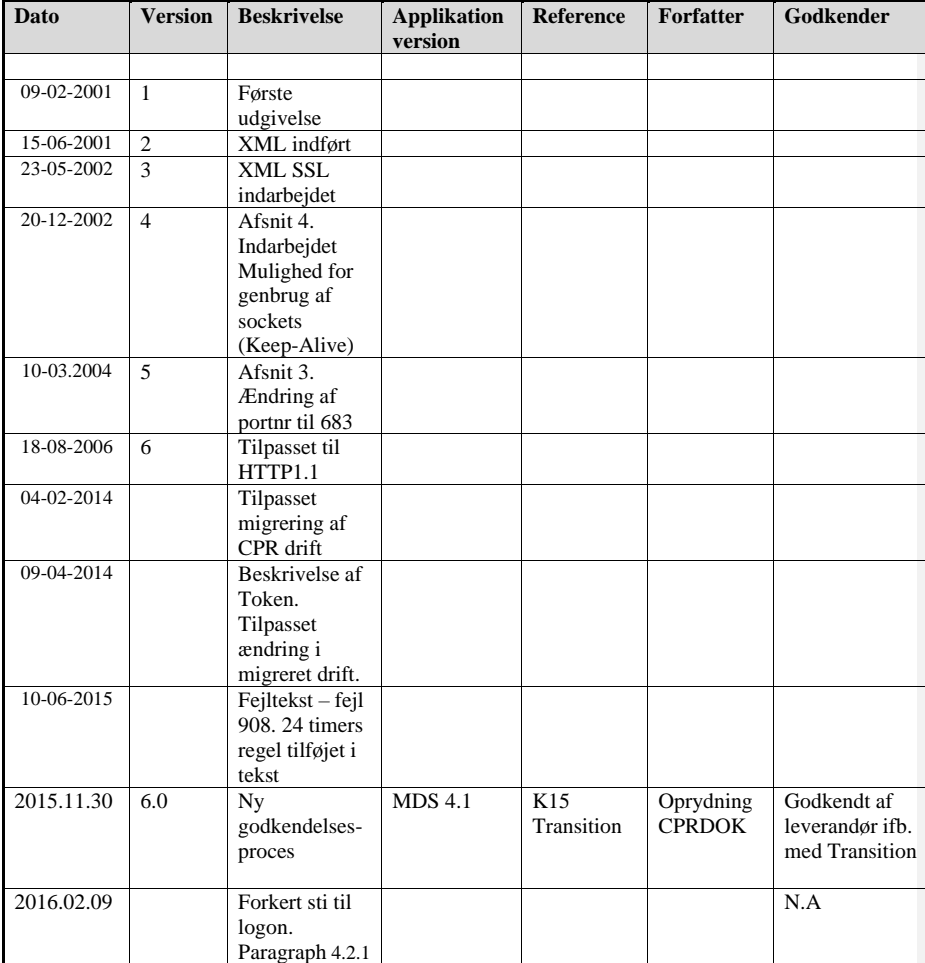

 $H$ åndbog til CPR services

*Dato 9.februar 2016*

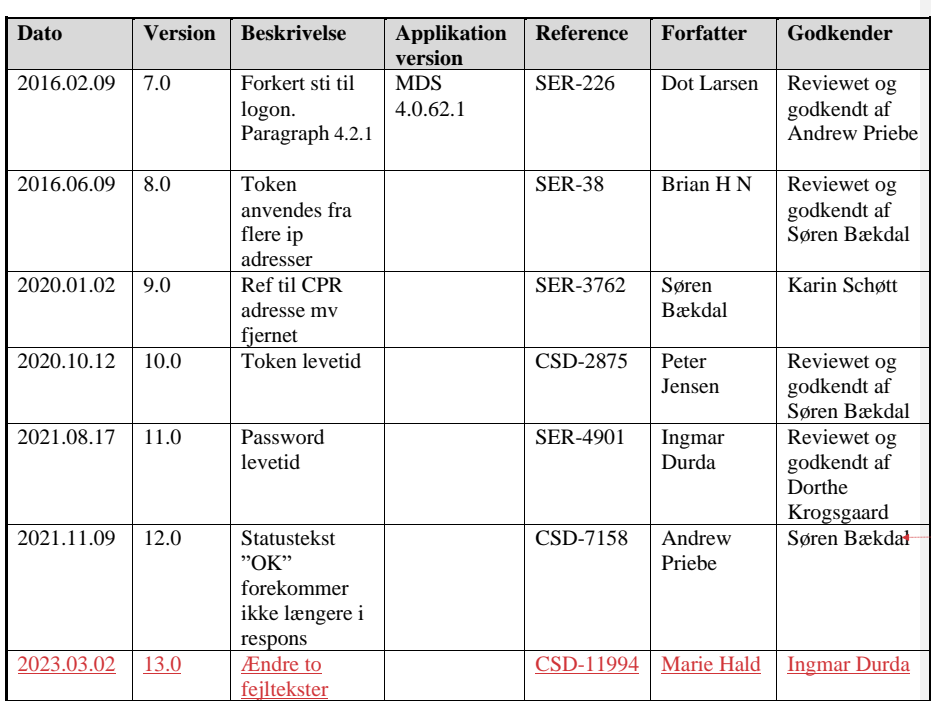

**Formatted Table**

 $H$ åndbog til CPR services

## *Indholdsfortegnelse*

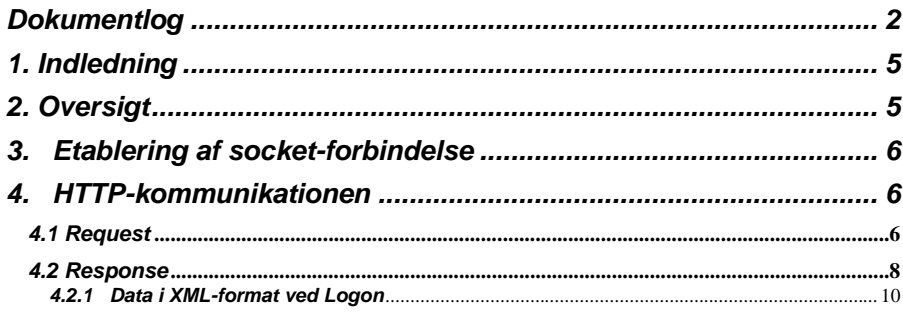

## *1. Indledning*

I det følgende beskrives hvordan klienten etablerer forbindelse til og logger på CPR-serveren.

# *2. Oversigt*

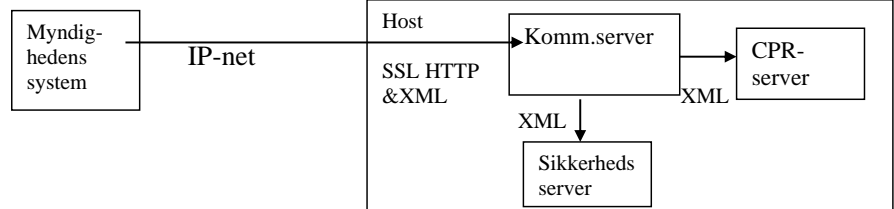

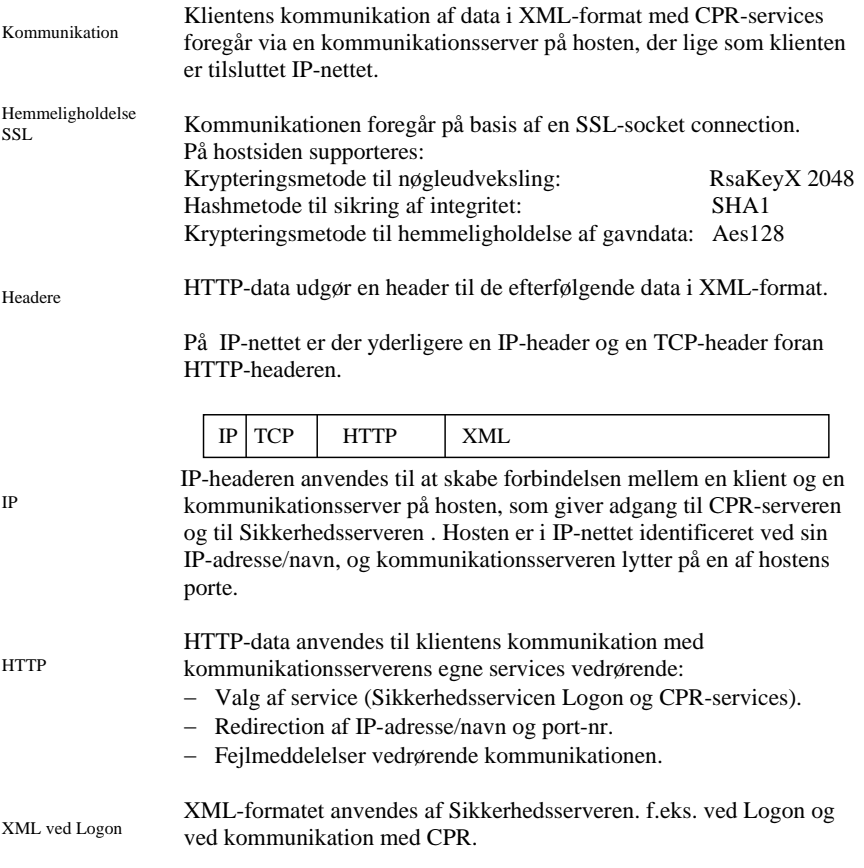

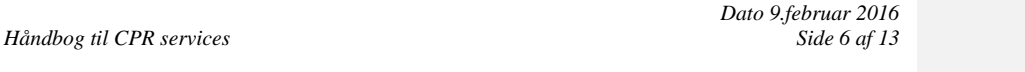

Karaktersæt Det bemærkes, at kommunikationsserveren anvender karaktersættet ISO-8859- 1. En pc kan i praksis være sat op til at anvende karaktersættet cp=850, men der må kun anvendes de karakterer, der er fælles med ISO-8859-1.

## *3. Etablering af socket-forbindelse*

Kald af CPRs server Inden dialogen kan etableres, skal der over IP-nettet etableres en socket forbindelse mellem klienten og et miljø bag CSC's kommunikationsserver.

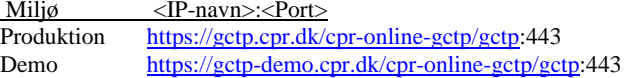

I produktion peget IP-navnet på nuværende tidspunkt på IP-adressen 147.29.101.6. Tilsvarende peges i Demo på 147.29.101.23.

Logon og hver efterfølgende transaktion anvender hver sin socketforbindelse.

## *4. HTTP-kommunikationen*

#### *4.1 Request*

|  | HTTP-headeren består af:                                                                                                   |                                                         |
|--|----------------------------------------------------------------------------------------------------|---------------------------------------------------------|
|  | - Startlinie                                                                                                    | Request og response har forskellig opbygning.           |
|  |                                                                                                    | - Meddelelseslinier Request og response har samme form. |
|  | - Slutlinie                                                                                                    | Request og response har samme indhold.                  |
|  | Alle linier i HTTP-headeren indeholder som de sidste 2 karakterer<br>CRLF (HEX '0A0D'), der her skrives som $\downarrow$ . |                                                         |

Startlinie

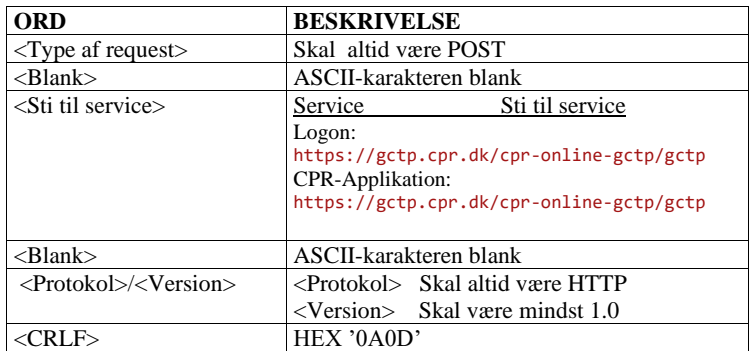

### $H$ åndbog til CPR services

#### Meddelelseslinier

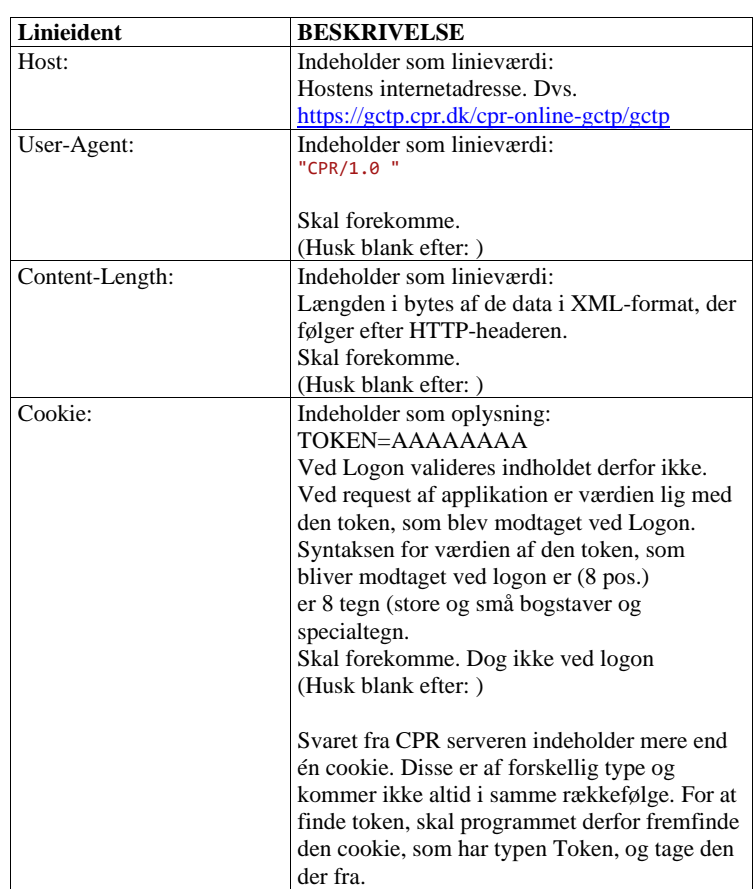

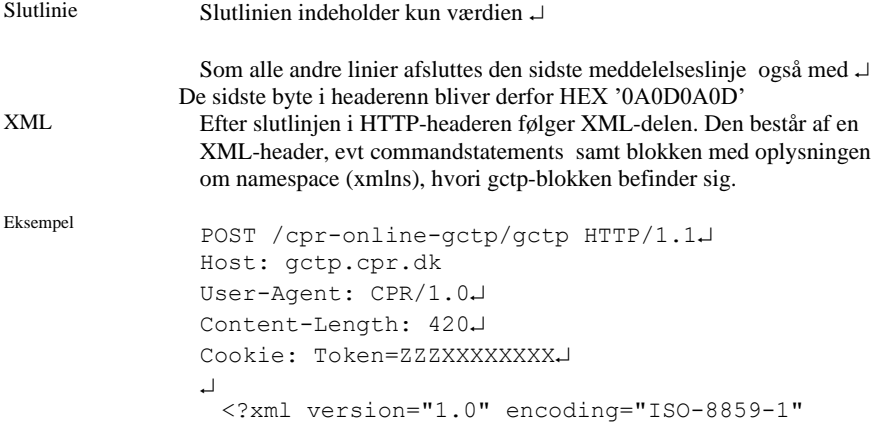

 $H$ åndbog til CPR services

standalone="yes"?>

<root xmlns="http://www.cpr.dk"><Gctp v="1.0"> …

</Gctp></root>.

NB! CPR-klienter skriver XML-strengen som en linje uden J og ekstra blanke. Da der anvendes XML er det dog ikke at krav, at andre også følger den regel.

#### *4.2 Response*

Som svar på requestet, returneres et response. Det er opbygget på stort set samme måde som requestet.

Det bemærkes, at der skal reageres på bl.a. redirection.

#### Startlinie i response

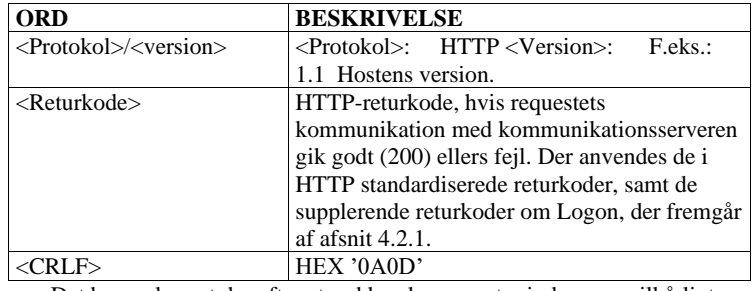

Det bemærkes, at der efter et ord kan komme et mindre men vilkårligt antal blanke.

Meddelelseslinier i response. De kan komme i andre rækkefølger end den viste og ikke alle behøver at forekomme.

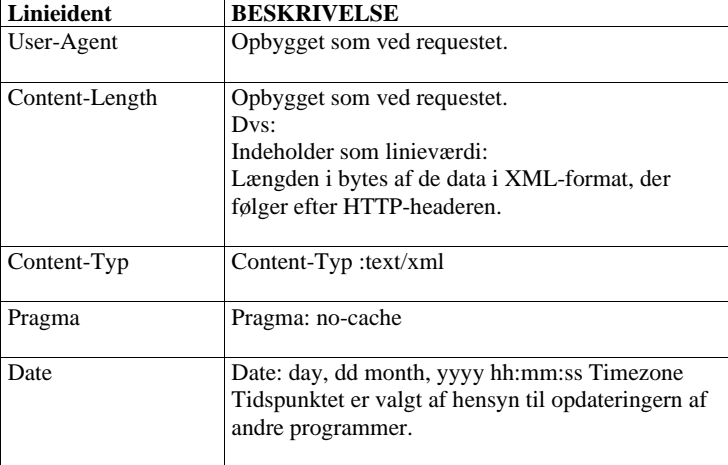

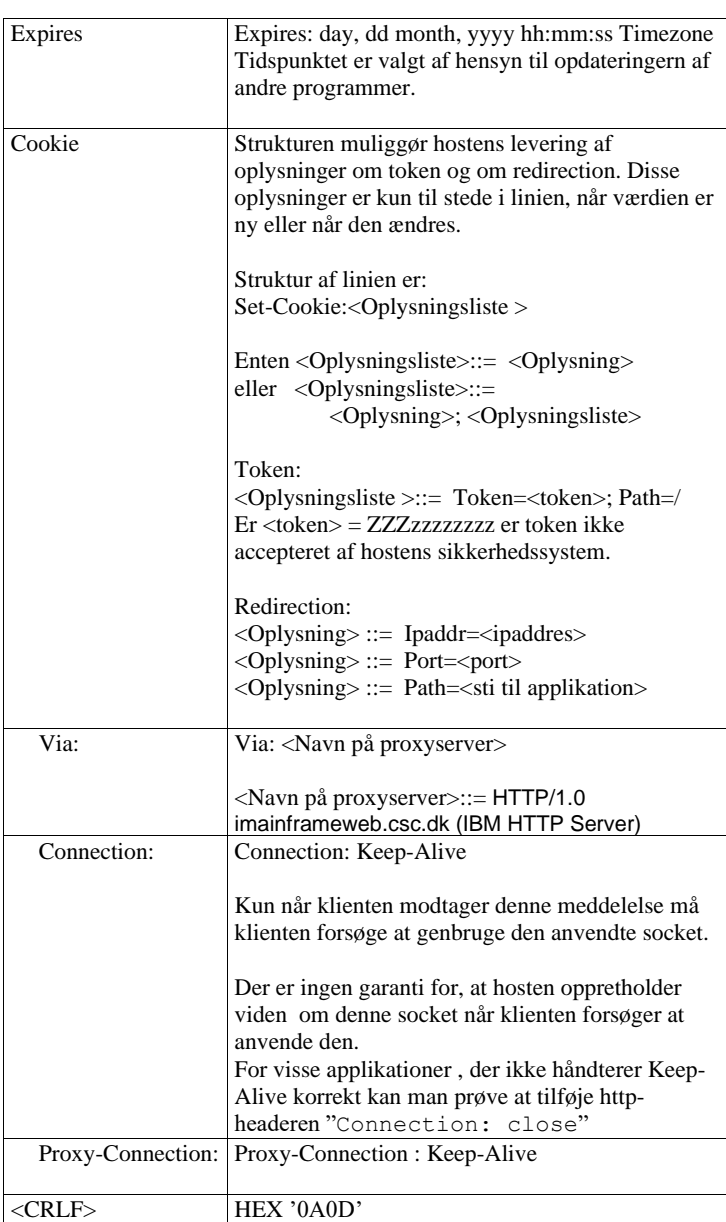

 $H$ åndbog til CPR services

Slutlinie Slutlinien indeholder kun værdien

Som alle andre linier afsluttes også den sidste meddelelseslinje med De sidste 4 byte i headren bliver derfor: HEX '0A0D0A0D'

 $H$ åndbog til CPR services

```
Eksempel HTTP/1.1 200-
              Pragma: no-cache
              Date:Mon, 21 Mar 2002 15:31:31 GMT
              Content-Length:2443
              Content-Type: text/xml 
              Expires: Mon, 21 Mar 2002 00:00:02 GMT
              \sqcupHer følger så de ovennævnte 2443 byte data i XML-format
```
#### *4.2.1 Data i XML-format ved Logon*

XML-dokumenter indledes med en XML-header. Herefter kan der følge Commandstatements med URL til XML-Schema eller DTD, der beskriver strukturen og dens data. Herefter følger en blok med oplysning om ejerskab til GCTP-blokken og dens data. GCTP-blokken er placeret inden i blokken om ejerskab.

Eksempel

```
<?xml version="1.0" encoding="ISO-8859-1" 
standalone="yes"?>
<root xmlns="http://www.cpr.dk">
   <<b v="1.0">
 …
    </Gctp>
\langle/root>
```
Returkoder

CPR har defineret returkoder fra hostens sikkerhedssystem. De anvendes i XML-data.

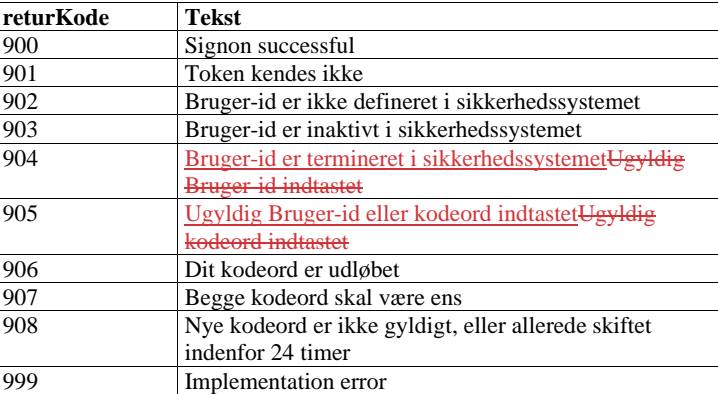

Almindelig Logon For at blive logget på systemet, skal brugerid og password sendes som data

 $H$ åndbog til CPR services

i XML-format med et POST-request.

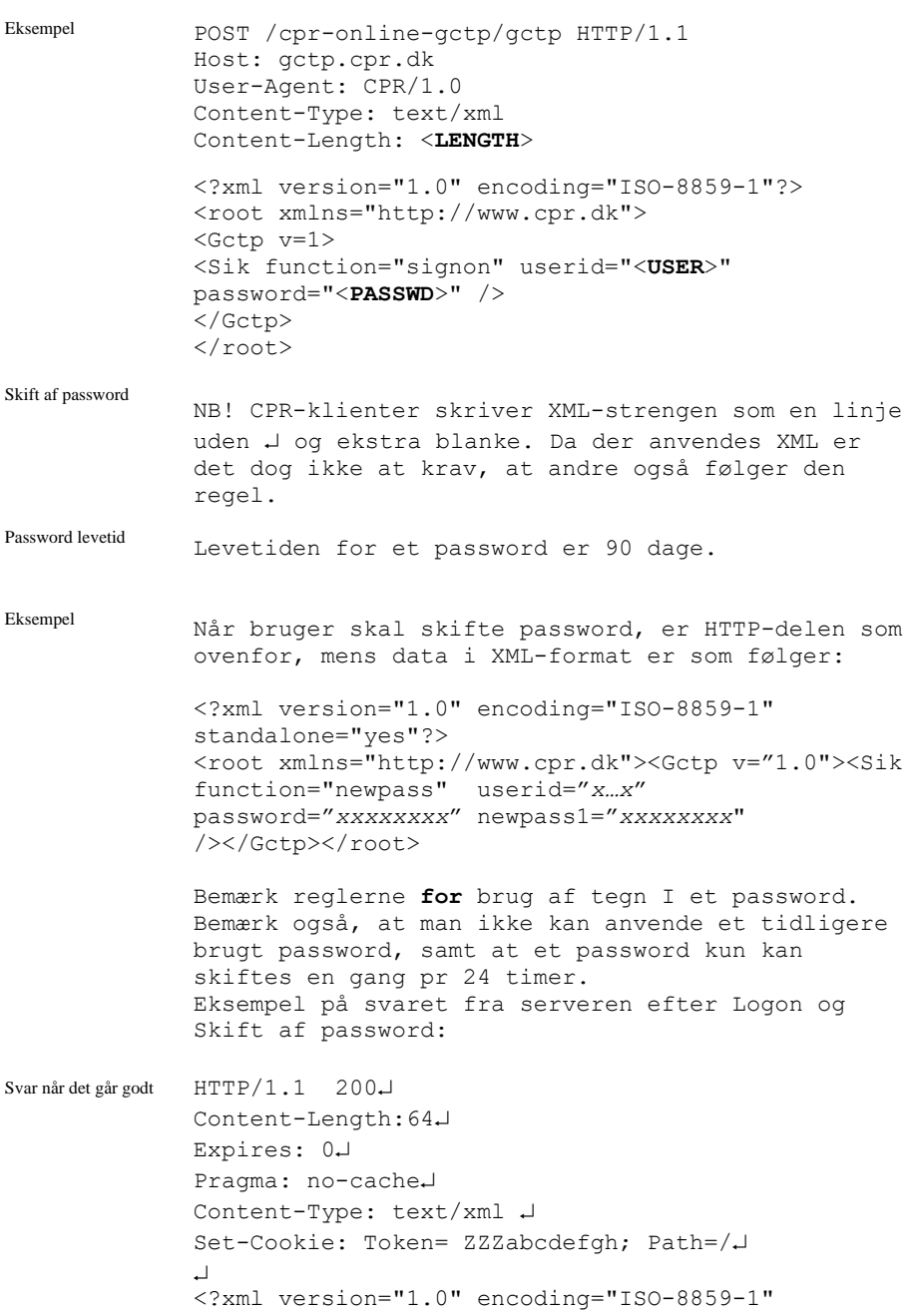

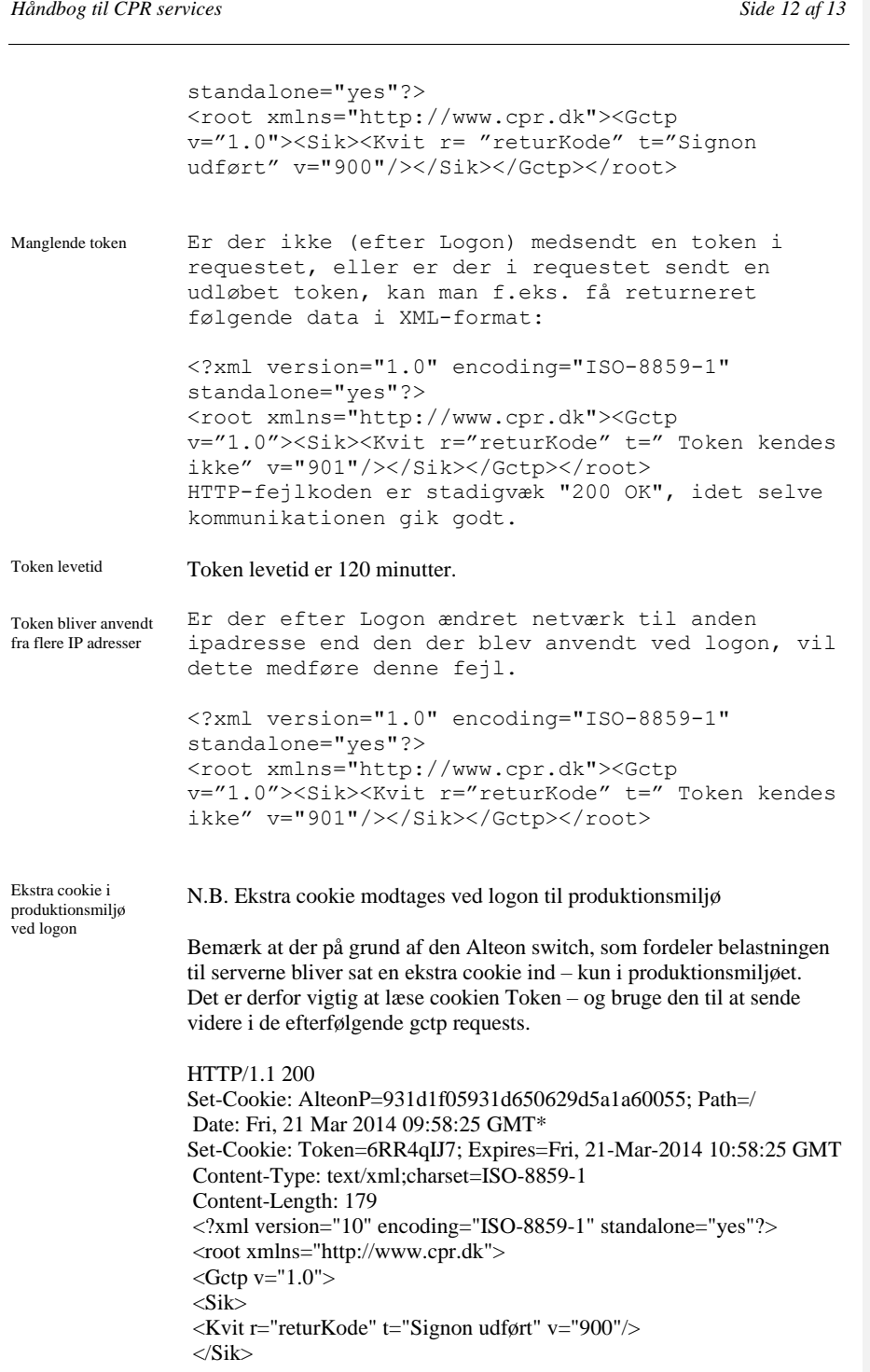

 $H$ åndbog til CPR services

*Dato 9.februar 2016*

 $\langle Gctp \rangle$  $\langle \text{root} \rangle$